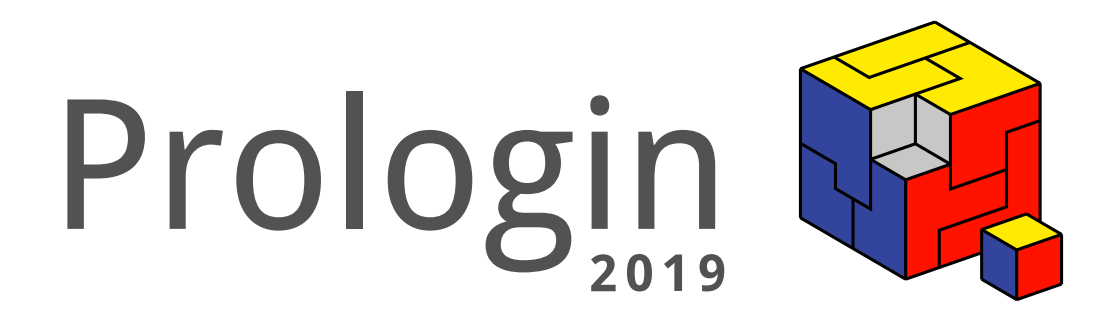

# **Exploitation minière P.R.O.L.O.G.I.N.**

# **Mine standard de granite standard**

Sujet de la finale du Concours National d'Informatique Vendredi 31 mai 2019

# **Table des matières**

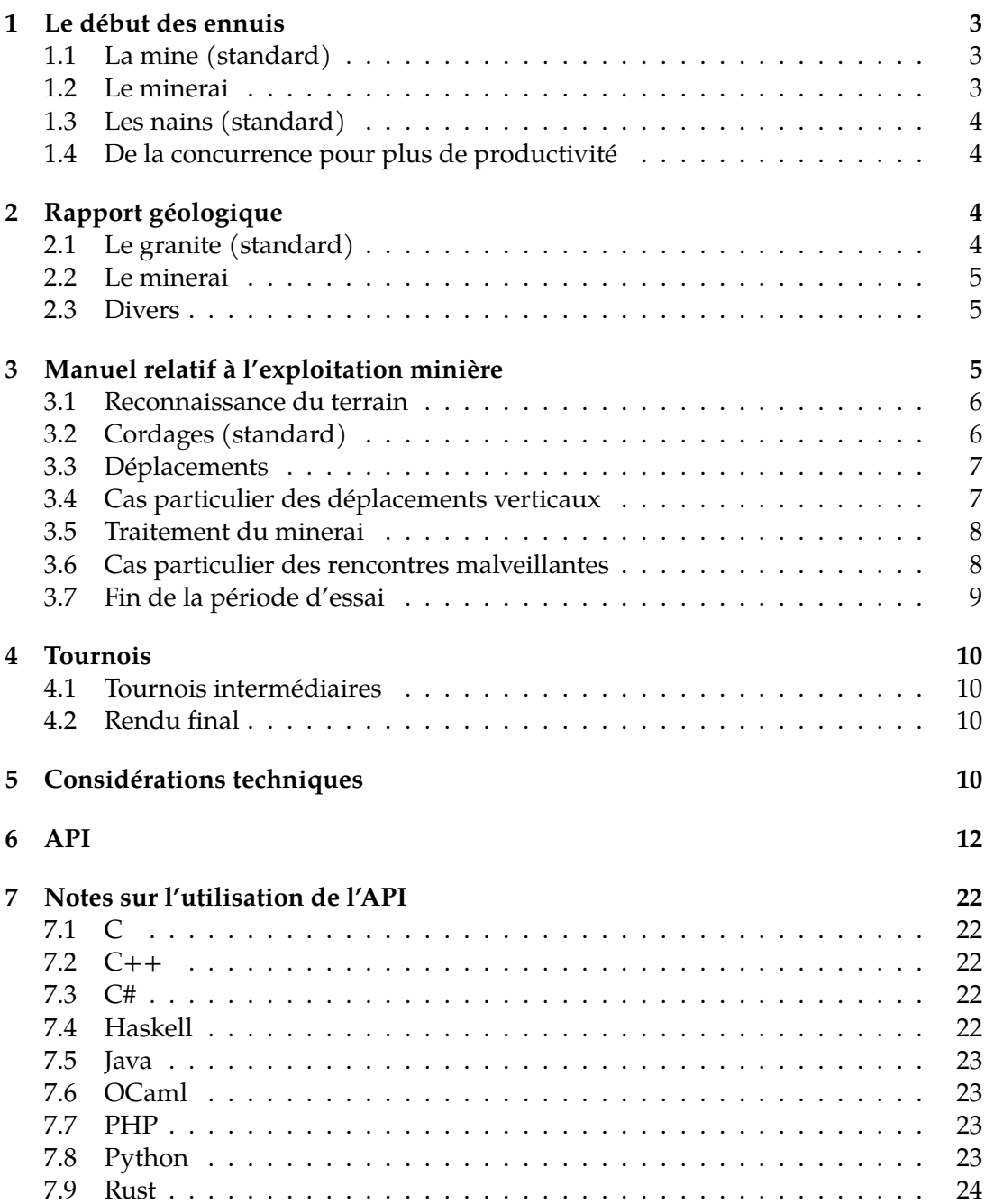

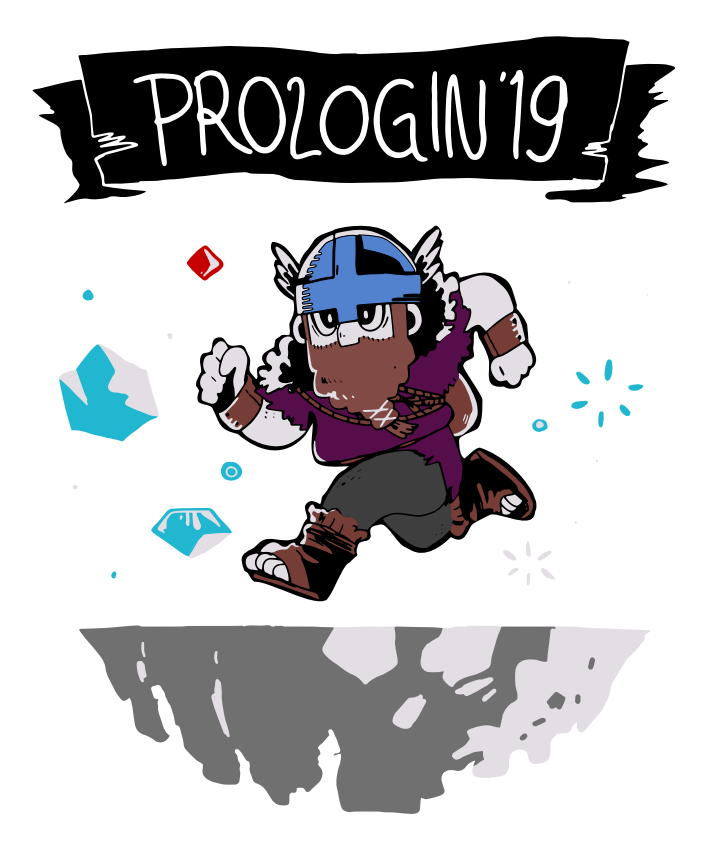

# **1 Le début des ennuis**

<span id="page-4-0"></span>Félicitations! Votre dernière promotion au titre de nain responsable de la mine au P.R.O.L.O.G.I.N. (Profits Rapides Organisés Logiquement, Obtenus Grâce à des Individus Nanesques) est bien méritée. Vous voici donc chargé de superviser l'extraction de minerais rares d'une mine (standard). Malheureusement, la direction ne vous a pas accordé tous les moyens nécessaires  $1 \dots$ 

Passons donc en revue vos nouvelles conditions d'exercice.

# **1.1 La mine (standard)**

C'est une mine. Parfois il y a des tunnels déjà creusés, d'autres fois non.

<span id="page-4-1"></span>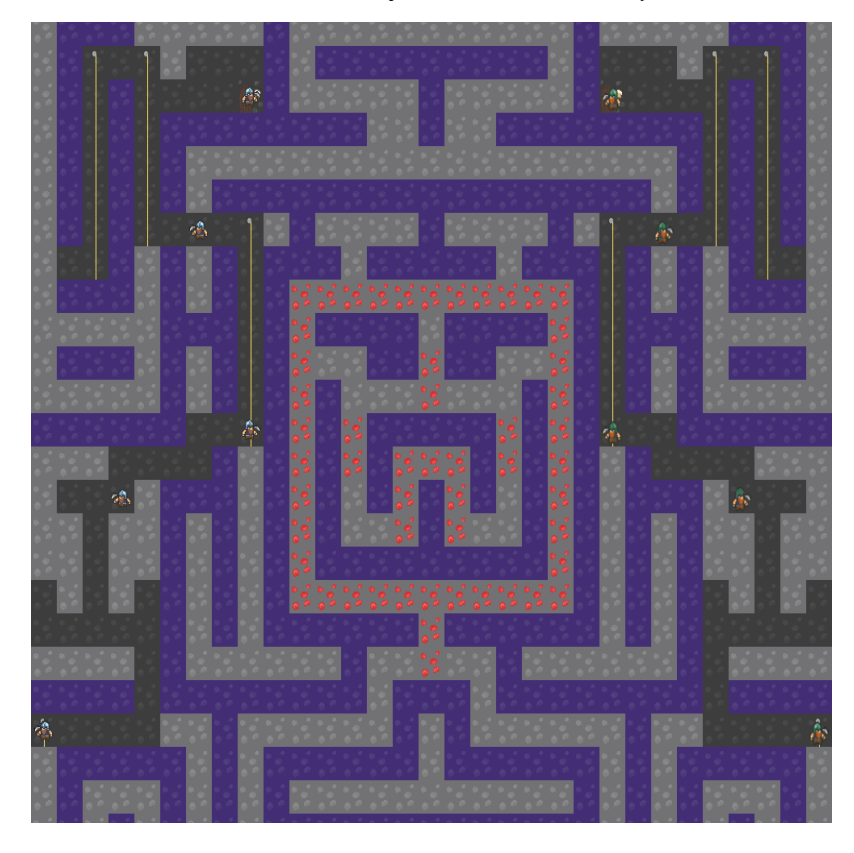

# **1.2 Le minerai**

<span id="page-4-2"></span>Le granite<sup>2</sup> est une roche magmatique plutonique à structure grenue, c'est-à*dire entièrement cristallisée, formée par le refroidissement lent et en profondeur d'un*

3

<sup>1.</sup> Restriction budgétaire, crise économique, augmentation des taxes…

<span id="page-4-3"></span><sup>2.</sup> Il ne faut [pa](#page-4-3)s confondre « granite » et « granit », le premier désignant une roche spécifique, tandis que le second est un terme commercial utilisé dans l'industrie extractive, indépendamment de sa lithologie

*magma issu de la fusion partielle de la croûte continentale. C'est une roche acide composée essentiellement de quartz et de mica* <sup>3</sup> .

La région est riche en granite (standard), mais il existe des veines de minerai de plus forte valeur. Vous consulterez avec attention le rapport de votre géologue en chef qui reprend les diffé[re](#page-5-4)nts minerais présents sur site.

# **1.3 Les nains (standard)**

<span id="page-5-0"></span>*Les nains sont des êtres humanoïdes de petite taille avec une barbe, deux bras, deux jambes, un casque et généralement une ou plusieurs choppes de bière dans les mains.*

La direction vous a affecté la meilleure catégorie de personnel pour l'exploitation, vous êtes donc à la tête d'une équipe de nains. Le manuel relatif à l'exploitation minière, annexé en fin de document, vous donnera de plus amples détails. Sachez toutefois que les nains ont certaines… particularités, comme des *points d'action*, *de déplacement* et *de vie*.

Pour des questions de restrictions budgétaires, le nombre de nains (standards) est limité.

### **1.4 De la concurrence pour plus de productivité**

<span id="page-5-1"></span>La société a décidé de vous mettre en concurrence avec un autre manager de nains, afin d'exploiter au mieux le gisement. Sachez que celui d'entre vous qui fera le plus de profit remportera une très belle prime!

P.R.O.L.O.G.I.N. n'est pas responsable des blessures que subissent ses employés. Elle nie toute implication dans les récentes rumeurs sur les bagarres entre équipes concurrentes, les contusions de pioches relevées n'étant que le produit de malheureux accidents  $^4\!$ .

# **2 Rapport géologiqu[e](#page-5-5)**

# <span id="page-5-2"></span>**2.1 Le granite (standard)**

<span id="page-5-3"></span>*Le granite est une roche magmatique plutonique à structure grenue, c'est-à-dire entièrement cristallisée, formée par le refroi…*

Bref, comme vous le savez déjà, le granite (standard) est présent en abondance sur le site. Cependant, il a une valeur marchande de très exactement 0 pièce d'or <sup>5</sup> , et **requiert un seul coup de pioche pour être cassé**.

<sup>3.</sup> …do

<sup>4.</sup> Mineur est un métier dangereux, même à plus de 18 ans

<span id="page-5-6"></span><span id="page-5-5"></span><span id="page-5-4"></span><sup>5.</sup> Avec [20](#page-5-6)% de taxes, on peut mieux faire en termes de rentabilité.

#### **2.2 Le minerai**

<span id="page-6-0"></span>En plus du granite (standard), il a été identifié 6 types de minerais différents. Le marché pouvant être particulièrement volatile, leur valeur en pièces d'or varie, de même que le nombre de coups de pioche nécessaires pour les extraire. Les valeurs dépendent de la mine en question, référez-vous au géologue en chef et aux courtiers pour de plus amples informations.

Voici en attendant une liste de ces minerais, avec un échantillon pour les distinguer plus facilement et des approximations de leurs caractéristiques :

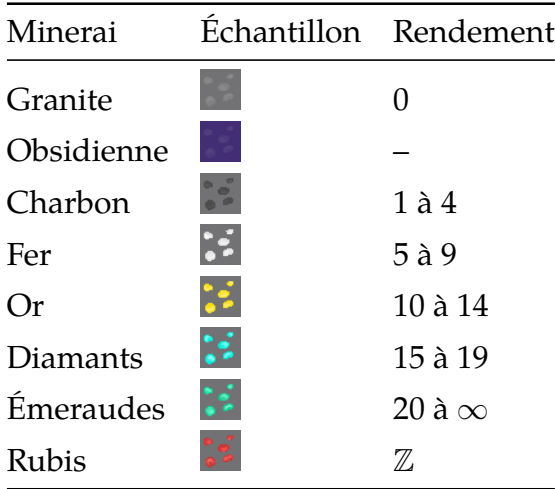

#### **2.3 Divers**

<span id="page-6-1"></span>Le terrain comporte de nombreuses cavités naturelles, formant parfois des trous profonds. C'est très utile pour descendre vos nains plus rapidement … dans les deux sens du terme! Plus ils chuteront de haut, plus ils se blesseront à l'arrivée <sup>6</sup>. Vous trouverez plus de détails sur les risques de chute dans le manuel d'exploitation.

Encore un point de détail : de l'obsidienne a été trouvée en sous-sol. Il est inutile de [s'](#page-6-3)en préoccuper, les nains ne peuvent pas la miner<sup>7</sup> avec le matériel qu'ils ont a disposition.

# **3 Manuel relatif à l'exploitation minière**

<span id="page-6-2"></span>*Version 13, édition 37, opus 42*

<sup>6.</sup> Nous rappelons que P.R.O.L.O.G.I.N. n'est responsable en aucune manière des blessures reçues par ses employés, et que toute la charge en incombe sur le manager (vous, donc).

<span id="page-6-3"></span><sup>7.</sup> Et non pas laminer

### **3.1 Reconnaissance du terrain**

<span id="page-7-0"></span>Le standard de la compagnie est d'exploiter les gisements depuis la surface, en creusant verticalement. L'exploitation à flanc de montagne n'est pas pratiquée, sauf exception validée par la direction.

Le terrain est donc globalement plat, et l'exploitation se fait globalement verticalement.

Conformément aux articles 16 et suivants de la Convention Collective Applicable, une taverne est mise à disposition de chaque équipe, et déterminera leur point de regroupement principal. Les mesures de sécurité prévoient que les mineurs sans affectation doivent y être présents en permanence. Par dérogation au code du travail, la consommation de bière pendant les horaires de travail est autorisée, en vertu de ses propriétés médicales exceptionnelles : **chaque mineur se présentant à la taverne récupère instantanément la totalité de ses points de vie** <sup>8</sup> .

La taverne abrite également une délégation du département trading, qui collecte le minerai e[xt](#page-7-2)rait.

# **3.2 Cordages (standard)**

<span id="page-7-1"></span>Le matériel des nains inclut des cordes (standard) illimitées. Pour les utiliser il convient de disposer d'une poulie en tête de cordage, cela permettra les actions sur la corde.

Ces cordes permettent aux nains de se déplacer au-dessus du vide plus rapidement qu'en s'agrippant aux parois.

Une fois la poulie posée, **la corde descend jusqu'au sol**. Votre équipe de nains s'assurera de prévoir suffisamment de jeu afin que la corde puisse toujours se dérouler au fur et à mesure que de nouveaux blocs de granite (standard) sont creusés en dessous de celle-ci. En revanche, **poser une corde est une entreprise complexe, qui nécessite la totalité des points d'action de toute l'équipe combinée**.

De plus les cordes peuvent être actionnées par un autre nain qui n'est pas sur la corde. En consommant des points d'actions **un nain peut tirer la corde dans un sens ou dans un autre** ce qui déplacera de une case dans un sens ou dans l'autre tous les nains qui sont sur la corde et agrippé. Ce déplacement ne peut pas déplacer un nain hors de la corde et comme d'habitude, un nain bloquera un nain adverse.

<span id="page-7-2"></span><sup>8.</sup> Ce type de réaction n'a été observée dans nos laboratoires que chez les nains standard adultes. N'essayez pas chez vous, même si vous mesurez moins d'un mètre 50.

### **3.3 Déplacements**

<span id="page-8-0"></span>Le personnel minier peut se déplacer dans deux dimensions : verticalement et transversalement, en marchant au sol, en s'agrippant, en chutant ou emporté par une corde.

Un déplacement n'est possible que vers une position libre <sup>9</sup>, et nécessite des *points de déplacement*. Une case n'est pas considérée comme libre lorsqu'elle contient du granite, de l'obsidienne, ou un nain (standard) ennemi. De plus, nous rappelons aux nains que les effe[t](#page-8-2)s de la gravité existent <sup>10</sup>, nous vous recommandons donc de lire attentivement la section dédiée.

Il est également à noter que la promiscuité ne pose pas de problème aux mi-neurs<sup>11</sup>, ils peuvent donc se trouver sur une même position. [Il](#page-8-3) est néanmoins nécessaire de se coordonner un minimum avant : ainsi seuls **les mineurs d'une même équipe se tolèrent entre eux**.

E[nfin](#page-8-4), de par leur activité physique intense, les mineurs ont les épaules larges. Ils peuvent sans problème supporter le poids d'un autre mineur. En application du paragraphe précédent, **un mineur ne gardera jamais un mineur qui est dans son équipe sur ses épaules** car ils peuvent se coordonner afin de se tenir sur la même case.

#### **3.4 Cas particulier des déplacements verticaux**

<span id="page-8-1"></span>Dans le cas particulier des déplacements verticaux, il est rappelé que la gravité existe, et qu'elle attire inexorablement les corps vers le bas. Les collisions avec le sol entraînent des dégâts exponentiels avec la hauteur de chute, selon la formule ci-dessous.

$$
\text{Dégâts} = \begin{cases} 0 & \text{pour } h < 4 \\ 2^{h-4} & \text{pour } h > = 4 \end{cases}
$$

avec *h* la hauteur de chute. Si un nain meurt de chute, les dieux vont immédiatement s'occuper de faire disparaitre son butin <sup>12</sup>.

Cependant il est possible d'échapper à ça : **un nain agrippé, libéré de l'emprise de la gravité, peut se déplacer dans toutes les directions sans craindre de chuter**, ce qui lui demandera plus de *points d'acti[on](#page-8-5)* que de se déplacer au sol. Il y a alors plusieurs manières de se déplacer à distinguer pour un nain agrippé :

<sup>9.</sup> C'est évident mais ça va toujours mieux en le disant.

<sup>10.</sup> Nos scientifiques ont rapporté que les nains qui en oubliaient l'existence affichaient un rendement plus faible, voir nul.

<span id="page-8-3"></span><span id="page-8-2"></span><sup>11.</sup> C'est un critère de recrutement.

<span id="page-8-5"></span><span id="page-8-4"></span><sup>12.</sup> Il est inscrit dans les registres sacrés : "On subit tellement avec les bêtises des nains qu'on a bien été forcés d'y mettre une taxe".

- déplacement standard (relativement lent)
- déplacement dans une direction occupée par une corde (plus rapide)
- rester agrippé sur une case occupée par une corde actionnée par un autre nain (ce qui peut faire gagner beaucoup de temps si vous avez confiance en l'opérateur de cette corde)

**S'agripper à la paroi ne contraint aucune autre action que le déplacement du nain.**

Vous ne pouvez pas pousser les nains dans les trous (i.e. les putsch sont interdits).

## **3.5 Traitement du minerai**

<span id="page-9-0"></span>Les minerais précieux doivent être extraits par du personnel qualifié. L'extraction consomme des points d'action, et peut nécessiter plusieurs coups de pioche en fonction du minerai extrait.

Comme les nains n'ont pas de problèmes à se tenir côte à côte, il est possible de paralléliser l'extraction avec plusieurs mineurs, de manière à accélérer celleci.

Une fois extrait, le minerai est stocké temporairement par le personnel. Afin d'être pris en compte par le département trading (et être mis en sécurité…), **le minerai doit être rapporté à la taverne**.

Notez que comme **les nains ne peuvent porter qu'une quantité limitée de minerai** <sup>13</sup>, ils devront régulièrement faire un retour à la taverne pour se décharger. Si un nain extrait du minerai qu'il ne peut pas porter, il détruit immédiatement ce qu'il y a de trop pour éviter que ça ne tombe entre de mauvaises mains  $^{14}$ [.](#page-9-2)

### **3.6 [C](#page-9-3)as particulier des rencontres malveillantes**

<span id="page-9-1"></span>Il est rappelé à l'ensemble du personnel que la pioche (standard) qui est donnée à chaque nain, peut également être considérée comme une arme de quatrième catégorie… Son usage à cette fin est explicitement ignoré par la direction, à la discrétion de chacun. Dans ce cas, la pioche se manie de manière identique à son utilisation standard. À noter que **si plusieurs nains sont sur la même position et que l'un d'entre eux est attaqué, ils sont tous blessés** <sup>15</sup> !

Un soin particulier sera accordé aux *points de vie* des intervenants. Lorsque

<sup>13.</sup> Tous leurs points de compétences dédiés ayant été investis dans le transport de bièr[e.](#page-9-4)

<sup>14.</sup> Ami ou ennemi, un nain n'est jamais trop prudent.

<span id="page-9-4"></span><span id="page-9-3"></span><span id="page-9-2"></span><sup>15.</sup> Striiike!

ce compteur arrive à zéro, un point de destin <sup>16</sup> est automatiquement utilisé. Le mineur ainsi ressuscité regagne la mine dans la taverne du chantier à son prochain tour, mais ayant perdu tout son butin sur le coup …

**Le nain qui a donné le coup de pioche s'[em](#page-10-1)presse alors de récupérer le butin des nains éliminés**, dans la limite de la *capacité* qu'il a à le transporter, comme expliqué dans la section précédente. Il détruira donc tout ce qu'il n'arrivera pas à emporter avec lui.

Un nain qui a l'audace de s'égarer sur la case occupée par la taverne du joueur adverse sera mal accueilli, et verra ses points de vie réduire à  $0^{17}$ , toutes les richesses qu'il transportait seront ramassées par l'équipe ennemie.

#### **3.7 Fin de la période d'essai**

<span id="page-10-0"></span>À la fin de 100 tours de jeu, le joueur qui a ramené le plus de pièces d'or à sa taverne gagne. Les pièces d'or encore portées dans l'inventaire de nains dispersés dans la map ne sont pas comptabilisées.

<sup>16.</sup> La direction assure qu'un nain aura toujours un point de destin disponible pour lui dans cette situation, au risque d'un prélèvement de salaire.

<span id="page-10-1"></span><sup>17.</sup> On ne déconne pas avec la bière...

# <span id="page-11-0"></span>**4 Tournois**

# **4.1 Tournois intermédiaires**

Afin de vous aider à perfectionner vos algorithmes, des tournois intermédiaires vous seront proposés. Ces matchs n'ont absolument aucune influence sur le classement final, mais sont néanmoins à prendre au sérieux, car ils vous permettront de vous situer par rapport aux autres joueurs, de connaître vos ennemis, vos points forts et vos faiblesses, et vous donneront des pistes pour vous améliorer pendant la finale. L'annonce des tournois intermédiaires se fera dans l'heure qui précède.

Pour chaque tournois, nous prendrons le dernier champion que chaque candidat aura envoyé sur le site de soumission pour le faire participer au tournoi, et nous vous donnerons les résultats ainsi que votre progression dès que les tournois se seront terminés, avec un récapitulatif de votre progression globale. Les tournois seront exécutés sur des cartes officielles de notre choix, qui seront potentiellement amenées à changer au fur et à mesure.

### <span id="page-11-1"></span>**4.2 Rendu final**

Le tournoi final aura lieu **samedi à 23 h 42**.

Le rendu final est le seul rendu qui comptera pour le classement. Les mêmes règles s'appliquent : le dernier champion soumis à l'heure du début du tournoi sera le champion utilisé pour le tournoi final.

Lors du tournoi final, plusieurs cartes seront ajoutées. Celles-ci resteront inconnues de tous les joueurs jusqu'à la fin du concours, afin de mesurer l'adaptabilité de vos algorithmes à des situations inconnues.

Pour le rendu final, nous vous demandons de rajouter des commentaires qui résument le fonctionnement des différents blocs logiques de votre code, ainsi qu'un **commentaire global en haut de votre fichier principal** qui détaille votre stratégie ainsi que les différents algorithmes que vous avez employés pour l'implémenter.

# <span id="page-11-2"></span>**5 Considérations techniques**

Vous disposez d'une seconde (temps réel!) à chaque fois qu'une de vos fonctions est appelée pour rendre la main. Passé ce délai, votre programme est tué, le match continue sans vous et vos fonctions ne sont plus appelées. Il n'est pas possible de revenir en jeu tout simplement parce qu'il n'y a aucun moyen de rétablir l'état des environnements des langages après une interruption. Les limites de mémoire sont faites avec des cgroups, ce qui fait que l'allocation

échouera si vous essayez de dépasser la limite qui vous est accordée. Cette limite compte aussi la taille de la pile.

D'autres limitations sont appliquées :

- le système de fichiers est entièrement en lecture seule ;
- seuls /usr, /var et /tmp sont montés ;
- vous n'avez pas le droit d'utiliser des processus en parallèle;
- la mémoire est limitée à 500 Mio ;
- la taille totale de votre output ne doit pas dépasser 256 Kio (elle sera tronquée à partir de cette limite) ;
- le temps d'exécution total du processus est limité à 300 secondes de temps réel ;
- chaque appel de fonction est limité à une seconde de temps réel plus 500 millisecondes de marge pour prendre en compte le surcoût de sérialisation/désérialisation des valeurs depuis et vers les langages cibles.

# <span id="page-13-0"></span>**6 API**

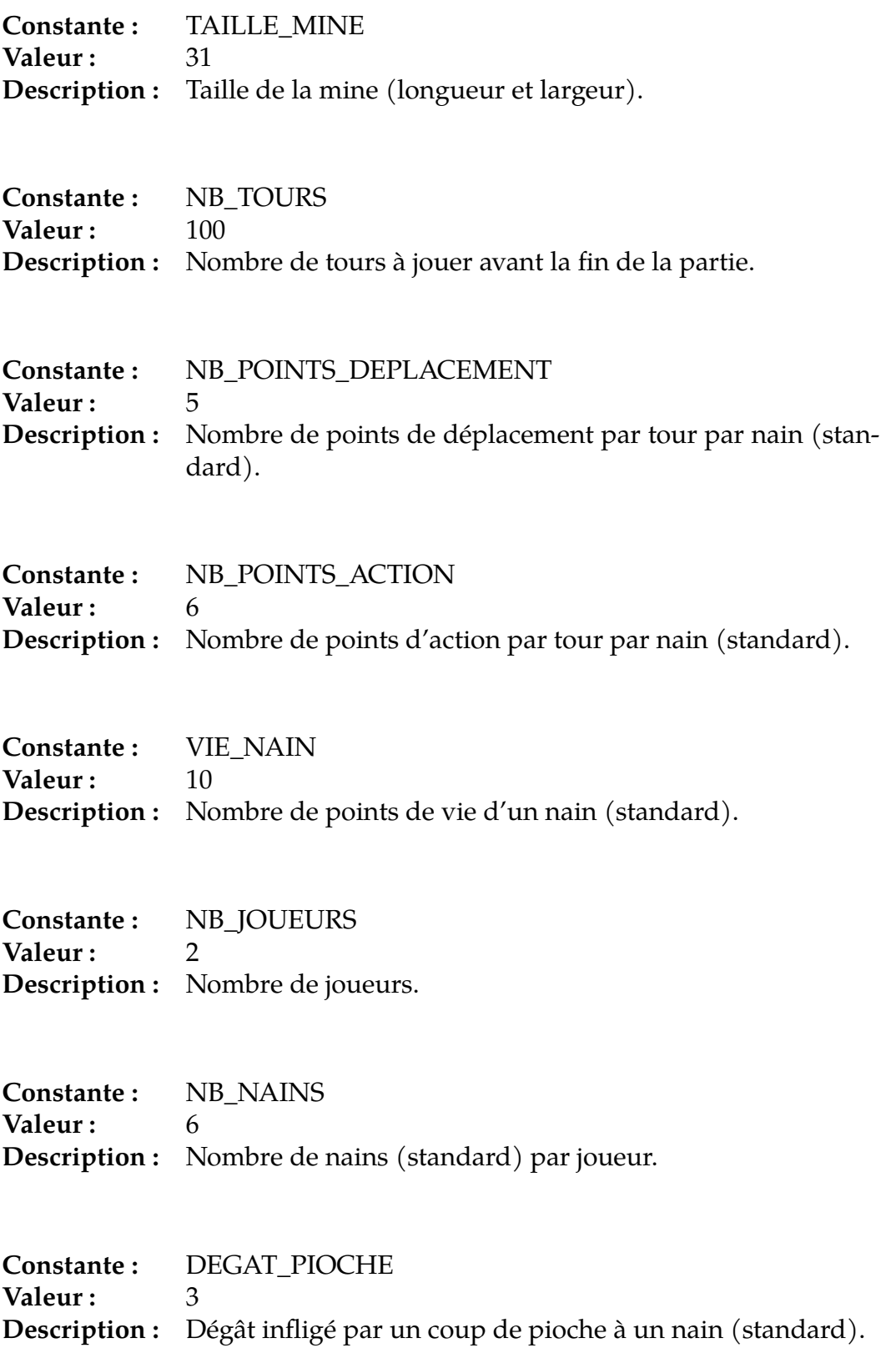

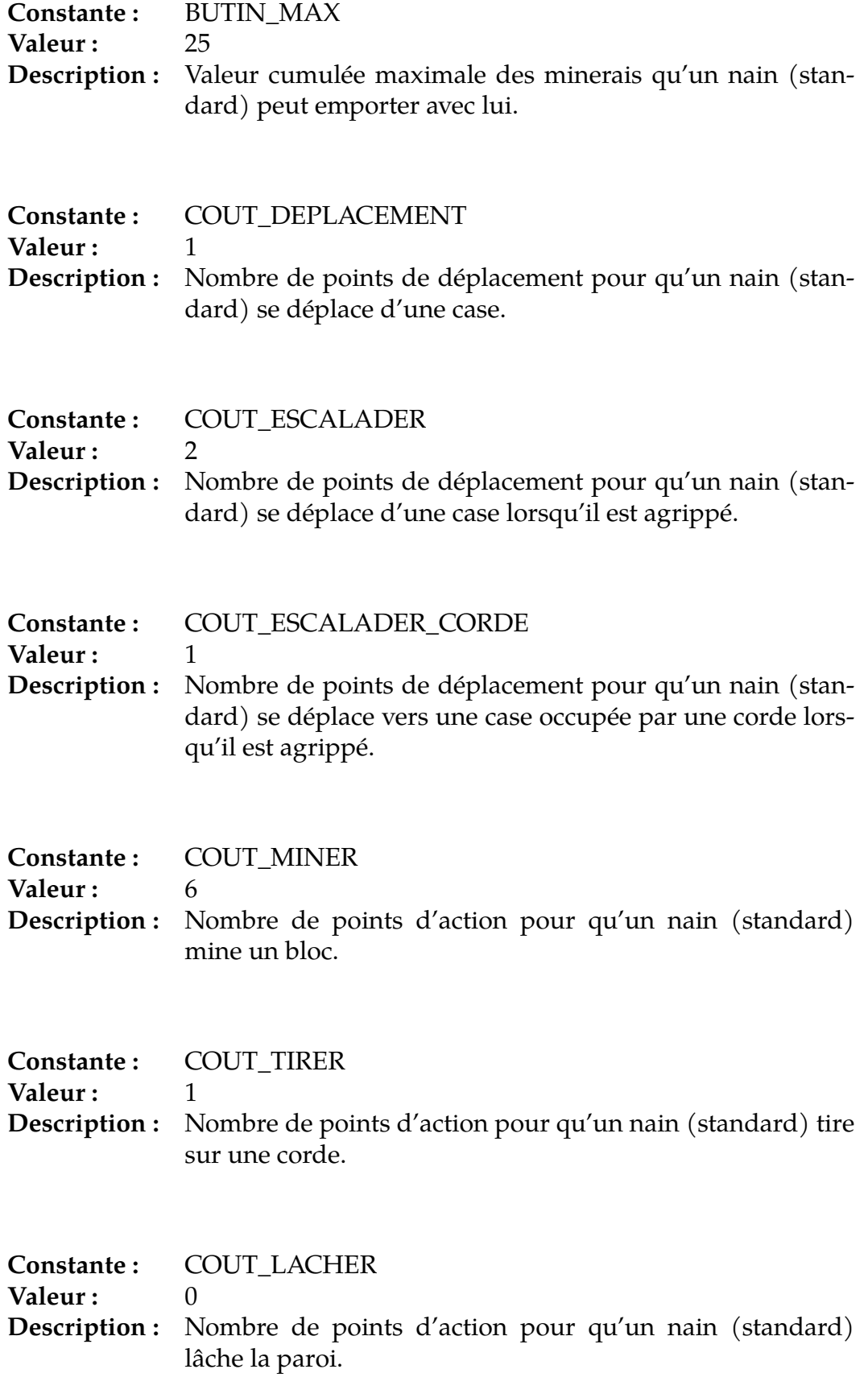

**Constante :** COUT\_AGRIPPER **Valeur :** 0<br>**Description :** N Nombre de points d'action pour qu'un nain (standard) s'agrippe à la paroi.

### *•* **case\_type**

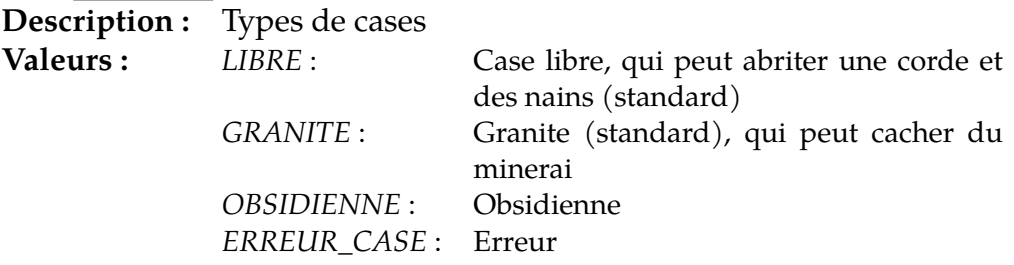

# *•* **direction**

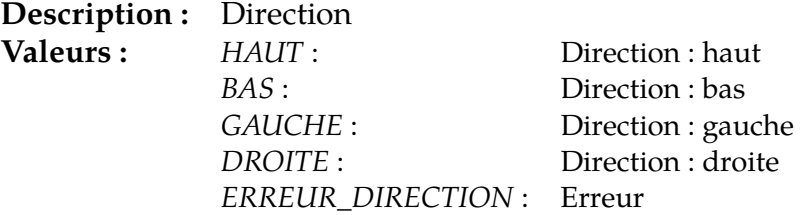

*•* **erreur**

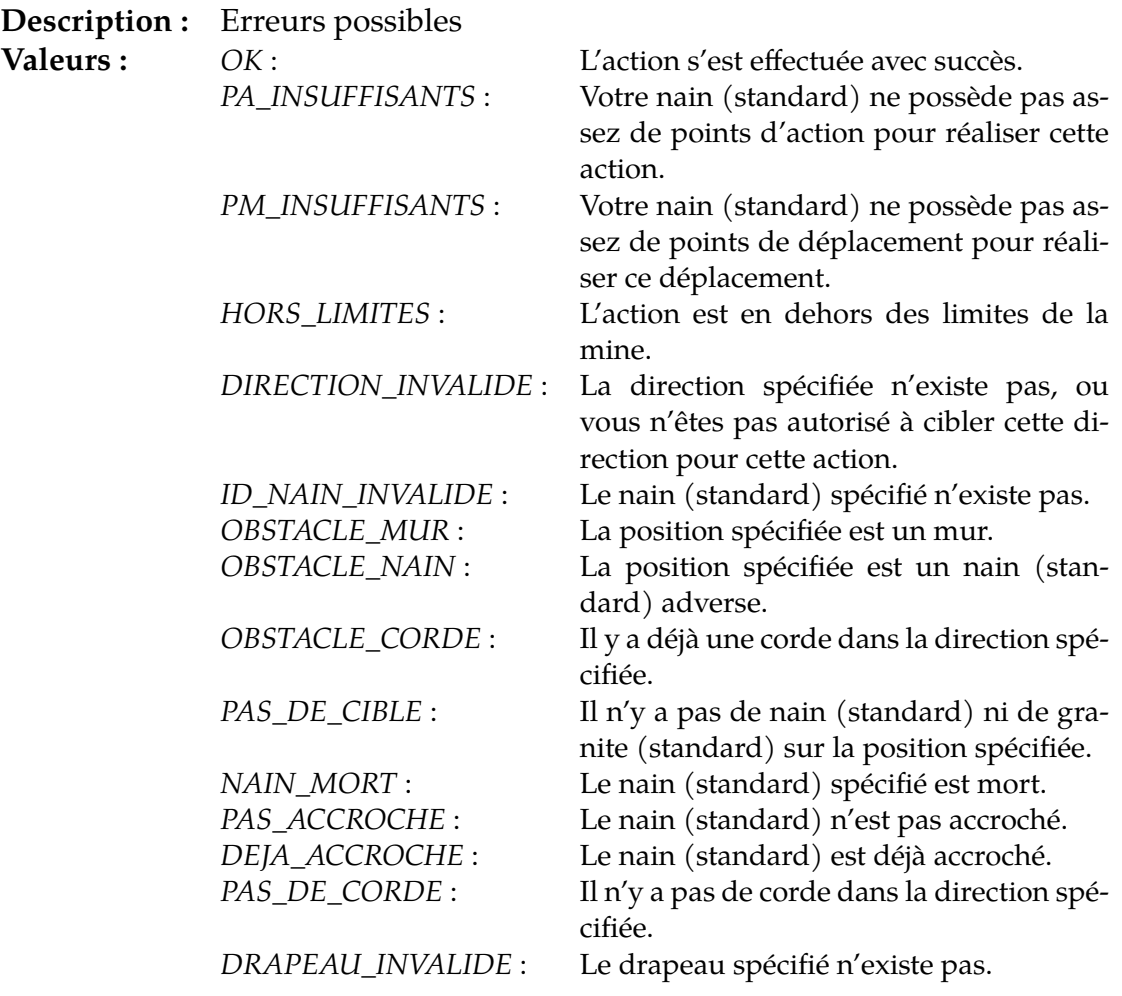

# *•* **action\_type**

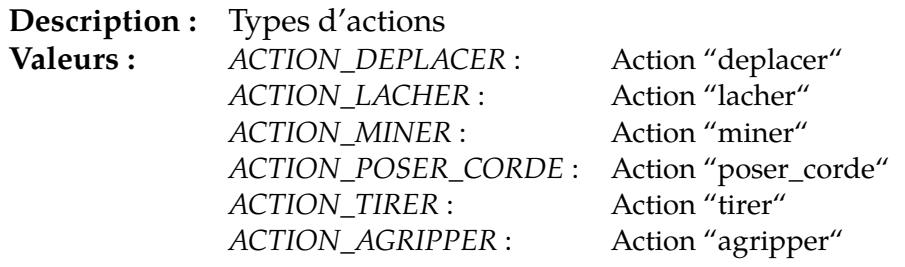

# *•* **debug\_drapeau**

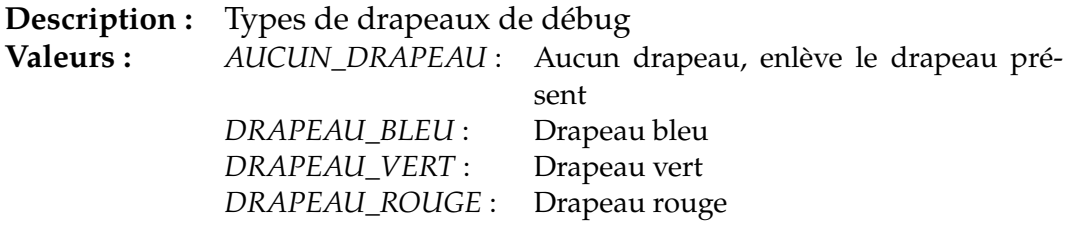

# *•* **position**

```
struct position {
    int ligne;
    int colonne;
};
Description : Position dans la mine, donnée par deux coordonnées.
Champs : ligne : Coordonnée : ligne
               colonne : Coordonnée : colonne
   • minerai
struct minerai {
    int resistance;
    int rendement;
};
Description : Minerai à récolter
Champs : resistance : Nombre de coups de pioches encore né-
                          cessaires avant que le bloc de minerais ne
                          casse
               rendement : Valeur marchande du bloc de minerai
   • nain
struct nain {
   position pos;
    int vie;
    int pa;
    int pm;
   bool accroche;
    int butin;
};
Description : Nain (standard)
Champs : pos : Position actuelle du nain (standard)
               vie : Point(s) de vie restant du nain (standard)
               pa : Point(s) d'action restant du nain (stan-
                         dard)
               pm : Point(s) de déplacement restant du nain
                         (standard)
               accroche : Le nain (standard) est accroché à la paroi
                         ou à une corde
               butin : Valeur marchande totale que le nain
                         (standard) possède
```
#### *•* **action\_hist**

**struct** action\_hist {

```
action_type atype;
   int id_nain;
   direction dir;
   direction sens;
};
```
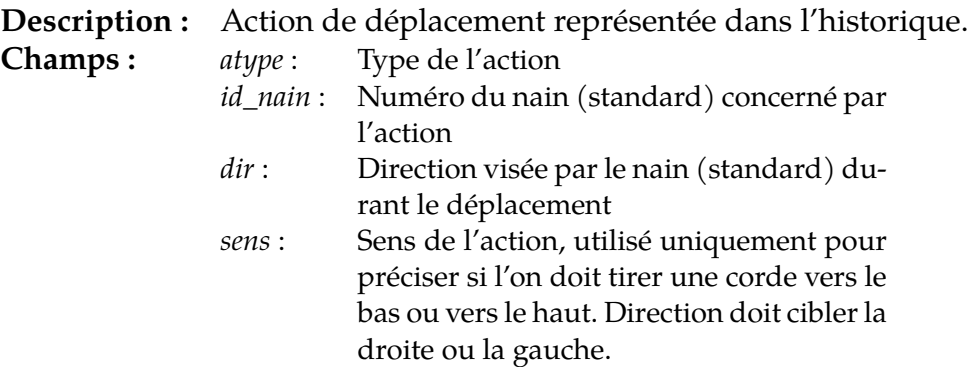

#### *•* **chemin**

direction array chemin(position pos1, position pos2)

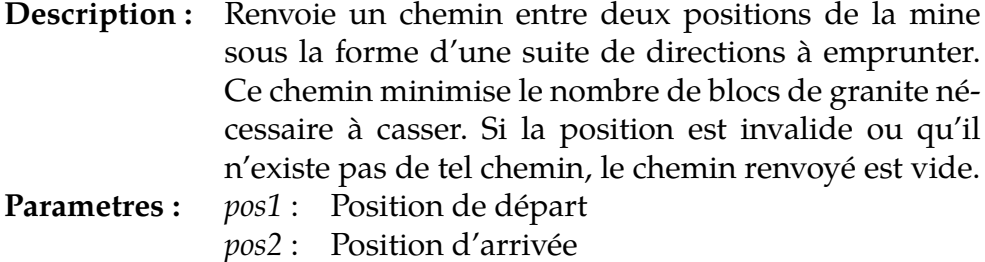

# *•* **deplacer**

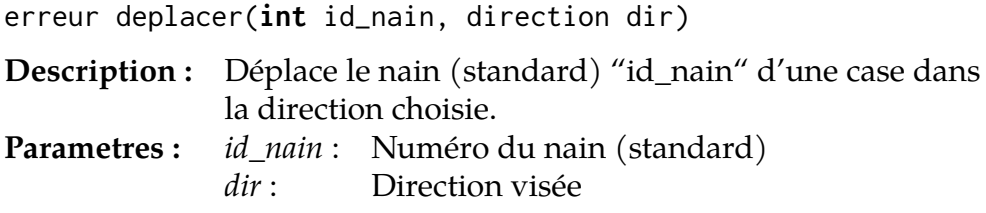

### *•* **lacher**

erreur lacher(**int** id\_nain)

**Description :** Le nain (standard) "id\_nain" lâche la paroi. **Parametres :** *id\_nain* : Numéro du nain (standard)

#### *•* **agripper**

```
erreur agripper(int id_nain)
```
**Description :** Le nain (standard) "id\_nain" s'agrippe à la paroi. **Parametres :** *id\_nain* : Numéro du nain (standard)

#### *•* **miner**

erreur miner(**int** id\_nain, direction dir)

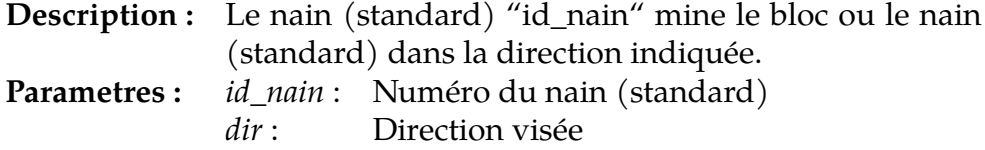

#### *•* **tirer**

erreur tirer(**int** id\_nain, direction dir\_corde, direction sens) **Description :** Le nain (standard) "id\_nain" tire la corde dans le sens donné (HAUT ou BAS). **Parametres :** *id\_nain* : Numéro du nain (standard) *dir\_corde* : Direction dans laquelle se trouve la corde *sens* : Sens dans lequel le nain tire sur la corde

#### *•* **poser\_corde**

erreur poser\_corde(**int** id\_nain, direction dir)

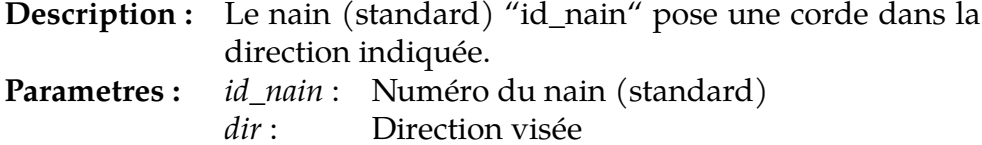

#### *•* **debug\_afficher\_drapeau**

erreur debug\_afficher\_drapeau(position pos, debug\_drapeau drapeau)

**Description :** Affiche le drapeau spécifié sur la case indiquée. **Parametres :** *pos* : Case choisie *drapeau* : Drapeau à afficher sur la case

#### *•* **type\_case**

case\_type type\_case(position pos)

**Description :** Renvoie le type d'une case donnée. **Parametres :** *pos* : Case choisie

#### *•* **liste\_cordes**

position array liste\_cordes()

**Description :** Renvoie la liste de toutes les positions occupées par une corde dans la mine.

#### *•* **corde\_sur\_case**

**bool** corde\_sur\_case(position pos)

**Description :** Indique si une corde se trouve sur une case donnée. **Parametres :** *pos* : Case choisie

#### *•* **nain\_sur\_case**

**int** nain\_sur\_case(position pos)

**Description :** Renvoie le numéro du joueur à qui appartienent les nains (standard) sur la case indiquée. Renvoie -1 s'il n'y a pas de nain (standard) ou si la position est invalide.

**Parametres :** *pos* : Case choisie

#### *•* **info\_nain**

nain info\_nain(**int** id\_joueur, **int** id\_nain)

- **Description :** Renvoie la description du nain (standard) désigné par le numéro "id\_nain" appartenant au joueur "id\_joueur". Si le nain (standard) n'est pas présent sur la carte, tous les membres de la structure "nain" renvoyée sont initialisés à -1 (et le champ "accroche" à 'false').
- **Parametres :** *id\_joueur* : Numéro du joueur *id\_nain* : Numéro du nain (standard)

#### *•* **liste\_minerais**

position array liste\_minerais()

**Description :** Renvoie la liste de tous les minerais dans la mine.

#### *•* **info\_minerai**

minerai info\_minerai(position pos)

**Description :** Renvoie la description d'un minerai en fonction d'une position donnée. Si le minerai n'est pas présent sur la carte, ou si la position est invalide, tous les membres de la structure "minerai" renvoyée sont initialisés à -1. **Parametres :** *pos* : Case choisie

#### *•* **cout\_de\_deplacement**

**int** cout\_de\_deplacement(**int** id\_nain, direction dir)

**Description :** Renvoie le nombre de points de déplacement que coûterai le déplacement d'un nain (standard) dans une direction donnée. Renvoie -1 si le déplacement n'est pas possible.

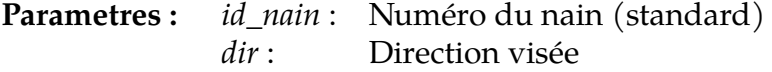

#### *•* **position\_taverne**

position position\_taverne(**int** id\_joueur)

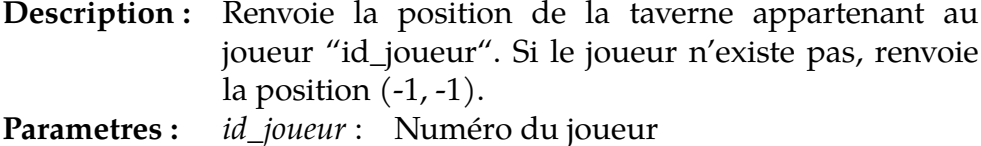

### *•* **historique**

action\_hist array historique()

**Description :** Renvoie la liste des actions effectuées par l'adversaire durant son tour, dans l'ordre chronologique. Les actions de débug n'apparaissent pas dans cette liste.

# *•* **score**

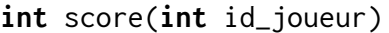

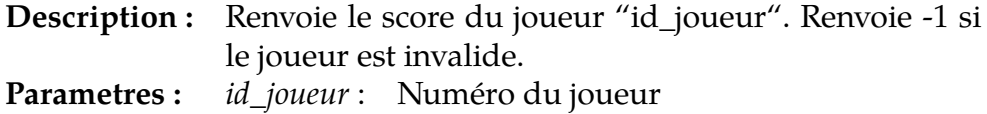

#### *•* **moi**

**int** moi()

**Description :** Renvoie votre numéro de joueur.

#### *•* **adversaire**

**int** adversaire()

**Description :** Renvoie le numéro de joueur de votre adversaire.

# *•* **annuler**

**bool** annuler()

**Description :** Annule la dernière action. Renvoie faux quand il n'y a pas d'action à annuler ce tour ci.

#### *•* **tour\_actuel**

**int** tour\_actuel()

**Description :** Retourne le numéro du tour actuel.

# <span id="page-23-0"></span>**7 Notes sur l'utilisation de l'API**

# <span id="page-23-1"></span>**7.1 C**

- Les booléens sont représentés par le type bool, défini par le standard du C99, et que l'on retrouve dans le header stdbool.h;
- Les fonctions prenant des tableaux en paramètres et retournant des tableaux utilisent à la place de ces tableaux une structure type\_array, où type est le type des données dans le tableau. Ces structures contiennent deux éléments : les données, type\* datas, et la taille, size\_t length. Dans tous les cas, la libération des données est laissée au soin du candidat;
- Tout le reste est comme indiqué dans le sujet.

# <span id="page-23-2"></span>**7.2 C++**

- Les tableaux sont représentés par des std::vector<type>;
- Le reste est identique au sujet.

# <span id="page-23-3"></span>**7.3 C#**

- Les fonctions à utiliser sont des méthodes statiques de la classe Api. Ainsi, pour utiliser la fonction Foo, il faut faire Api.Foo ;
- Les noms des fonctions, structures et énumérations sont en CamelCase. Ainsi, une fonction nommée foo\_bar dans le sujet s'appellera FooBar en C#.

# <span id="page-23-4"></span>**7.4 Haskell**

- L'API est fournie par le module Api.
- Les énumérations sont représentées par des types sommes, les structures par des records. Seule la première lettre des noms de types et de constructeurs est en majuscule. Le nom du constructeur d'une structure est son nom de type.
- La commande make doc permet de générer la documentation dans le fichier doc/index.html pour votre code ainsi que pour l'API.
- Pour pouvoir conserver des valeurs entre différents appels à vos fonctions à compléter, il faut utiliser des variables mutables :

**import** Data.IORef **import System**.**IO**.Unsafe (unsafePerformIO)

-- La pragma NOINLINE est importante ! -- MonType ne doit pas etre polymorphe !  $\{-# \text{ N OINLINE} \text{ } m\text{ aVariable } #-\}$ 

```
maVariable :: IORef MonType
maVariable = unsafePerformIO (newIORef maValeurInitiale)
fonctionACompleter :: IO ()
fonctionACompleter = do
 maValeur <- readIORef maVariable
  ...
 writeIORef maVariable maValeur'
```
### <span id="page-24-0"></span>**7.5 Java**

- Les fonctions à utiliser sont des méthodes statiques de la classe Interface. Ainsi, pour utiliser la fonction foo, il faut faire Interface.foo;
- Les structures sont représentées par des classes dont tous les attributs sont publics.

# <span id="page-24-1"></span>**7.6 OCaml**

- L'API est fournie par le fichier api.ml, qui est open par défaut par le fichier à compléter;
- Les énumérations sont représentées par des types sommes avec des constructeurs sans paramètres. Seule la première lettre des noms des constructeurs est en majuscule;
- Les structures sont représentées par des records, sauf pour la structure position qui est représentée par un couple int \* int ;
- Les tableaux sont représentés par des array Caml classiques.

### **7.7 PHP**

- Les constantes sont définies via des define et doivent donc être utilisées sans les précéder d'un signe dollar ;
- Les énumérations sont définies comme des séries de constantes. Se référer à la puce au-dessus ;
- Les structures sont gérées sous forme de tableaux associatifs. Ainsi, une structure contenant un champ x et un champ y sera créée comme ceci :  $array('x' => 42, 'y' => 1337).$

### **7.8 Python**

— L'API est fournie par le module api, dont tout le contenu est importé par défaut par le code à compléter;

- Les énumérations sont représentées par des IntEnum Python, qui peuvent-être utilisés comme ceci : nom\_enum.CHAMP. ;
- Les structures sont représentées par des namedtuple Python, dont on peut accéder aux champs via la notation pointée habituelle, et qui peuvent être créés comme ceci : foo(bar=42, x=3), sauf pour la structure position qui est représentée par un couple (x, y).

# **7.9 Rust**

- L'API est fournie par le module api, dont tout le contenu est importé par défaut par le code à compléter.;
- Les noms des structures et énumérations sont en CamelCase. Ainsi, une structure nommée foo\_bar dans le sujet s'appellera FooBar en Rust.
- Les tableaux sont représentés par des Vec<T>.